#### #In the name of Allah

Computer Engineering Department Sharif University of Technology

CE443- Computer Networks

## Socket Programming

Acknowledgments: Lecture slides are from Computer networks course thought by Jennifer Rexford at Princeton University. When slides are obtained from other sources, a reference will be noted on the bottom of that slide.

## **#Typical Client-Server**

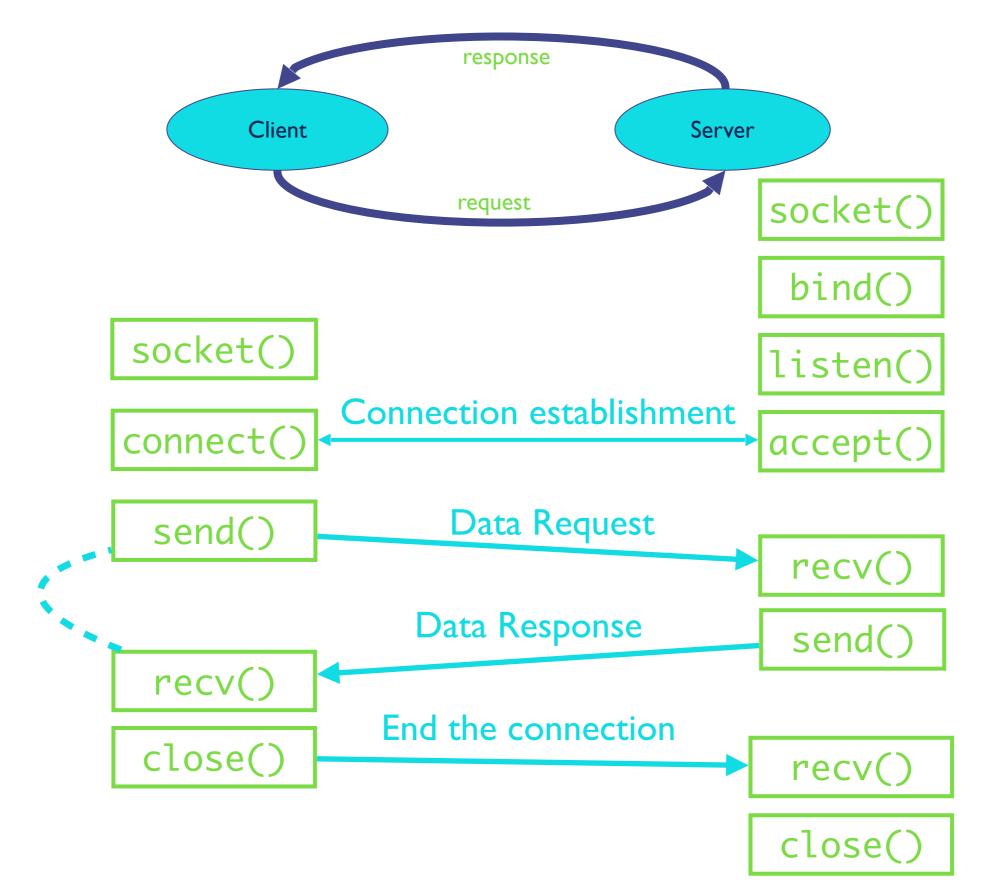

## **#Client Programming**

- Create stream socket (socket())
- Connect to server (connect())
- While still connected:
  - send message to server (send() )
  - receive (recv()) data from server and process it
- Close TCP connection and Socket (close())

## **#Client: Learning Server Address/ Port**

- Server typically known by name and service
  - -"www.google.com" and "http"
- Which must be translated into IP address and port #
- Translating the server's name to an address
  - → int getaddrinfo(const char \*node, const char \*service,
  - const struct addrinfo \*hints, struct addrinfo \*\*res);
  - void freeaddrinfo(struct addrinfo \*res);
  - int getnameinfo(const struct sockaddr \*sa, socklen\_t
  - ◆ salen,char \*host, size t hostlen, char \*serv, size t
  - servlen, int flags);
- Check Linux Man pages for details

# **#Client: Learning Server Address/ Port**

```
struct addrinfo {
             ai_flags; // Al PASSIVE, Al CANONNAME, etc.
  int
             ai_family; // AF_INET, AF INET6, AF UNSPEC
  int
             ai socktype; // SOCK STREAM, SOCK DGRAM
  int
       ai protocol; // use 0 for "any"
  int
  size_t ai_addrlen; // size of ai_addr in bytes
  struct sockaddr *ai addr; // struct sockaddr in or in6
             *ai canonname; // full canonical hostname
  char
  struct addrinfo *ai next; // linked list, next node
struct sockaddr {
  unsigned short sa family; // address family, AF xxx
              sa_data[14]; // 14 bytes of protocol address
  char
```

## **#Client Creating a Socket: socket()**

int socket(int domain, int type, int protocol)

#### Operation to create a socket

- √ Returns a descriptor (or handle) for the socket
- √ Originally designed to support any protocol suite

## Domain: protocol family

✓ PF INET for the Internet

## Type: semantics of the communication

- ✓ SOCK\_STREAM: reliable byte stream
- √ SOCK\_DGRAM: message-oriented service

### Protocol: specific protocol

- √ UNSPEC: unspecified
- √ (PF\_INET and SOCK\_STREAM already implies TCP)

## #Client: Send/Rcv Data and Close

int connect(int sockfd, struct sockaddr
\*server\_address,socketlen\_t addrlen)

#### Client contacts the server to establish connection

- √Associate the socket with the server address/port
- √Acquire a local port number (assigned by the OS)
- √Request connection to server, who will hopefully accept

#### Establishing the connection

- √Arguments: socket descriptor, server address, and address
- √size
- √Returns 0 on success, and -I if an error occurs

## **#Programming in C: Client**

```
// code for a client connecting to a server
// namely a stream socket to www.example.com on port 80 (http)
// either IPv4 or IPv6
int sockfd:
struct addrinfo hints, *servinfo, *p;
int rv:
memset(&hints, 0, sizeof hints);
hints.ai family = AF UNSPEC; // use AF INET6 to force IPv6
hints.ai socktype = SOCK STREAM;
if ((rv = getaddrinfo("www.example.com", "http", &hints, &servinfo)) != 0) {
    fprintf(stderr, "getaddrinfo: %s\n", gai strerror(rv));
    exit(1);
// loop through all the results and connect to the first we can
for(p = servinfo; p != NULL; p = p->ai next) {
    if ((sockfd = socket(p->ai family, p->ai socktype,
            p->ai protocol)) == -1) {
        perror("socket");
        continue;
    if (connect(sockfd, p->ai addr, p->ai addrlen) == -1) {
        perror ("connect");
        close(sockfd);
        continue;
    break; // if we get here, we must have connected successfully
if (p == NULL) {
    // looped off the end of the list with no connection
    fprintf(stderr, "failed to connect\n");
    exit(2);
freeaddrinfo(servinfo); // all done with this structure
```

## #Server Programming: Servers Differ From Clients

- Passive open
  - Prepare to accept connections
  - ... but don't actually establish
  - · ... until hearing from a client
- Hearing from multiple clients
  - Allowing a backlog of waiting clients
  - ... in case several try to communicate at once
- Create a socket for each client
  - Upon accepting a new client
  - ... create a new socket for the communication

## **#Typical Client-Server**

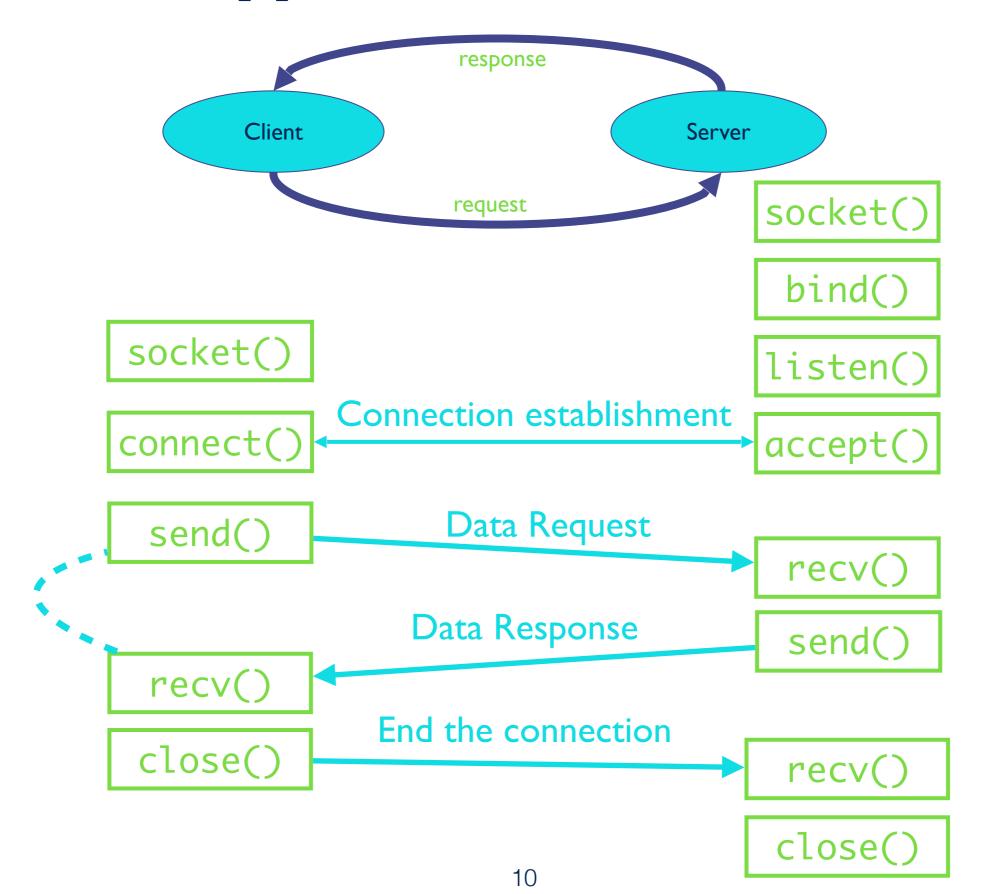

## **#Server Programming: Preparing its**Socket

- Create stream socket (socket())
- Bind port to socket (bind()) # local host and port
- Listen for new client (listen()) # How many clients?

## #Programming in C: Server

```
#include <string.h>
#include <sys/types.h>
#include <sys/socket.h>
#include <netinet/in.h>
#define MYPORT "3490" // the port users will be connecting to
#define BACKLOG 10 // how many pending connections queue will hold
int main(void)
   struct sockaddr storage their addr;
   socklen t addr size;
   struct addrinfo hints, *res;
   int sockfd, new fd;
   // !! don't forget your error checking for these calls !!
   // first, load up address structs with getaddrinfo():
   memset(&hints, 0, sizeof hints);
   hints.ai family = AF UNSPEC; // use IPv4 or IPv6, whichever
   hints.ai socktype = SOCK STREAM;
   hints.ai flags = AI PASSIVE; // fill in my IP for me
    getaddrinfo(NULL, MYPORT, &hints, &res);
   // make a socket, bind it, and listen on it:
    sockfd = socket(res->ai family, res->ai socktype, res->ai protocol);
   bind(sockfd, res->ai addr, res->ai addrlen);
   listen(sockfd, BACKLOG);
   // now accept an incoming connection:
    addr size = sizeof their addr;
    new fd = accept(sockfd, (struct sockaddr *)&their addr, &addr size);
    // ready to communicate on socket descriptor new_fd!
```

# #Server Programming: Handle No. of Clients

#### Many client requests may arrive

- Server cannot handle them all at the same time
- Server could reject the requests, or let them wait
- Define how many connections can be pending: backlog

#### Wait for clients

- int listen(int sockfd, int backlog)
- Arguments: socket descriptor and acceptable backlog
- Returns a 0 on success, and -1 on error

## What if too many clients arrive?

- Some requests don't get through
- The Internet makes no promises...
- And the client can always try again

# #Server Programming: Accepting Client Connection

#### Now all the server can do is wait...

- Waits for connection request to arrive
- Blocking until the request arrives
- And then accepting the new request

### Accept a new connection from a client

- int accept(int sockfd, struct sockaddr \*addr, socketlen\_t
- \*addrlen)
- Arguments: socket descriptor, structure that will provide
- client address and port, and length of the structure
- Returns descriptor for a new socket for this connection

# #Server Programming: Accepting Client Connection

### Serializing requests is inefficient

- Server can process just one request at a time
- All other clients must wait until previous one is done
- May need to time share the server machine

### Alternate between servicing different requests

- E.g. use multi-threading
- Or, start a new process to handle each request
- Allow the operating system to share the CPU across processes
- Or, some hybrid of these two approaches

## **#Client and Server: Cleaning House**

#### Once the connection is open

- Both sides and read and write
- Two unidirectional streams of data
- In practice, client writes first, and server reads
- ... then server writes, and client reads, and so on

### Closing down the connection

- Either side can close the connection
- ... using the close() system call

## What about the data still "in flight"

- Data in flight still reaches the other end
- So, server can close() before client finishing reading

## The End

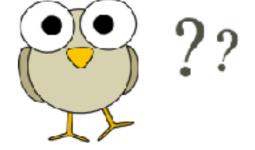